都市計画基本図を縮尺1/2,500で部分印刷をする場合の印刷の仕方をご説明します。

なお、印刷機器の都合上、精度に誤差が生じる可能性があります。正確な都市計画基本図がご入用の場合は、 都市計画課窓口でご購入いただくか、郵送にてご請求ください。

- ① ホーム > 暮らしのガイド > 生活・環境 > 都市計画 > 都市計画図販売 > 都市計画基本図のダウン ロード の順にお進みください。
- ② 索引図から、ご希望の図郭番号(例:7)を確認し、下のリンク表の該当番号をクリックしてください。

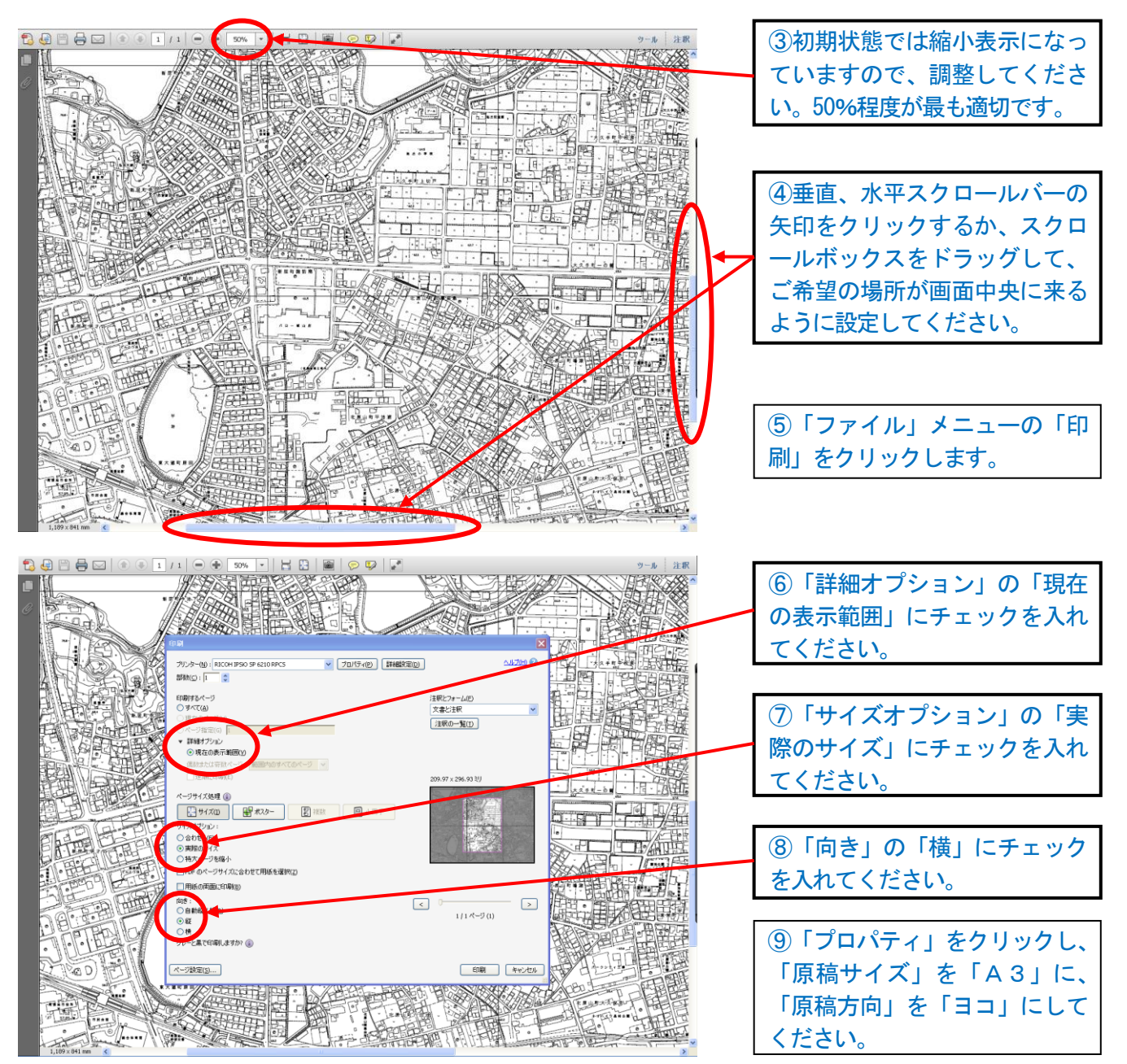

- ※ 上記内容は Adobe Reader X(10.1.2)の場合で作成してあります。バージョンによっては設定ができな いこともあります。
- ※ 詳細は、都市計画課計画係までお問い合わせください。